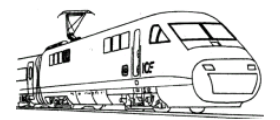

## **Modell-Eisenbahn-Club Gernsheim e.V.**

**MEC-Gernsheim e.V. Postfach 1129 64573 Gernsheim Schulstr. 7, 64579 Gernsheim; 06258 512760 info@mec-gernsheim.de [www.mec-gernsheim.de](http://www.mec-gernsheim.de/)**

**MEC Infobrief 1 / 2021** 

Liebe aktive Mitglieder des MEC-Gernsheim, liebe ehemalige und liebe künftige,

da Präsenzveranstaltungen mit vielen Personen derzeit nicht möglich sind, haben wir diesen Weg gewählt, Euch einige Informationen zum Clubgeschehen zu übermitteln. Hoffentlich seid Ihr alle gesund geblieben und von den Auswirkungen der Pandemie nicht betroffen worden.

"Aufgrund der aktuellen Beschränkungen in Bezug auf die Corona-Pandemie sind sämtliche Vereinsräume im Gebäude "Alte Realschule" für die Vereinsnutzung gesperrt." Dies wurde vom Magistrat der Schöfferstadt Gernsheim vor Monaten schon so verfügt. Entsprechende Schilder sind am und im Gebäude an allen Zimmertüren angebracht. Das Schlimme ist, dass es immer unwahrscheinlicher wird, dass sich an dieser Situation in absehbarer Zeit etwas ändern wird. Die Kontaktbeschränkungen werden sogar verschärft (aktuell erneute Ausgangssperre ab 21:00 Uhr). Alle Kontaktversammlungen von mehr als zwei Personen aus unterschiedlichen Haushalten sind in geschlossenen Räumen derzeit nicht möglich: Keine Vereinstreffen, nicht einmal der Mitglieder des Vorstandes, keine Mitgliederversammlung und schon gar keine Börsen. Sobald es wieder zulässig ist, werden wir das alles nachholen.

Aber allen Einschränkungen zum Trotz: Unser gemeinsames Hobby lebt weiter und erfreut sich einer seit Jahren nicht mehr gekannten Beliebtheit! Schaut Euch mal die Neuheitenliste von Märklin an! Man reibt sich die Augen: Fast alle Neuheiten sind werksseitig längst ausverkauft und auch nicht mehr nachbestellbar! Selbst für Standardartikel wie Weichenantriebe bekommen Händler Liefertermine in 6 - 10 Wochen genannt! Eine neue Form von "Lok down": Die Wiederentdeckung der Modelleisenbahn im Keller (oder sonstwo). Das Interesse ist da, die Nachfrage auch! Für einen Modellbahnclub gilt es, die Interessierten für gemeinsame Aktivitäten zu gewinnen. Da sind Ideen gefordert, die dann nach dem "Lock down" auch umgesetzt werden können.

Doch zunächst sind alle Aktivitäten nur sehr eingeschränkt möglich. In der nachstehenden Aufstellung wollen wir aufzeigen, was sich seit der letzten Mitgliederversammlung getan hat.

- 1. Organisatorische Maßnahmen:
- 1.1 Stephan, Dirk und Ralf haben Unterlagen aus ihrer bisherigen Vorstandsarbeit dem neuen Vorstand übergeben.
- 1.2 Vom neuen Vorstand wurde eine neue Festnetz-Telefonnummer mit Vorwahl von Gernsheim (auch zum Ortsnetztarif 06258 512760) sowie eine Gernsheimer Postanschrift (Postfach 1129 54573 Gernsheim) eingerichtet. Damit ist der Verein auch von seiner Anschrift her mit der "Schöfferstadt Gernsheim" verbunden.
- 1.3 Die Zugriffsberechtigungen zum Konto bei der Volksbank wurden umgestellt. Thomas bereitet derzeit den Einzug der Mitgliedsbeiträge vor.
- 1.4 Die Homepage hat jetzt die gesetzlich vorgeschriebene Cookie-Abfrage und die Datenschutzerklärung wurde angepasst.
- 1.5 Die vielen "tausende" Dokumente wurden gesichtet und geordnet. Viele doppelte Dateien wurden entfernt.
- 1.6 Die Satzung vom MEC Gernsheim wurde noch einmal schriftlich verfasst und mit der Mustersatzung des BDEF abgeglichen.
- 2. Vereinsarbeiten i.S. Modellbahn
- 2.1 Da Vereinsarbeiten in den Clubräumen derzeit nicht möglich sind, haben wir die in § 3 Absatz 2 Buchstabe b) unserer Vereinsatzung vorgesehenen Aufgaben ("Beratung und Unterstützung der Mitglieder bei der Erstellung eigener Anlagen") wahrgenommen und bei zwei Anlagen von Vereinsmitgliedern (unter Beachtung aller Hygiene- und Kontaktbeschränkungsmaßnahmen) umfangreiche gegenseitige Unterstützungsarbeiten geleistet. Die dabei gewonnenen Erkenntnisse und Erfahrungen sind für unsere künftige Vereinsarbeit von unschätzbarem Wert. Folgende Aufgabengebiete wurden behandelt: Installation von Treibern und ausführbaren Programmen unter dem aktuellen Windows 10 mit dem neuen strikten Zugriffsschutz sowie Installation und Einrichtung von Railware 7.35 unter Beachtung der verschärften Rechteverwaltung (Schreib- und Leserechte auf Laufwerk C:). Die bisher gewohnten Installationsroutinen sind nicht mehr durchführbar.
- 2.2 Installation von Treibersoftware (hier: HSI 88 Interface von LDT): Unter dem aktuellen Windows 10 kann eine Treibersoftware nur noch installiert werden, wenn sie über ein beigefügtes Zertifikat verfügt. Bislang konnte dieser Punkt übersprungen werden, wenn man selbst die Vertrauenswürdigkeit der Software bestätigt hat. Dies ist nicht mehr möglich. Für das HSI 88 Interface standen bisher auf der Website von LDT zwei Treiber und ein Zertifikat zum Download bereit. Das war bislang nicht problematisch. Ab sofort konnte es aber nicht mehr installiert werden. LDT wurde zwischenzeitlich verkauft und von der Fa. Bühler übernommen. Ich habe mit beiden heftig gestritten und erreicht, dass das fehlende Zertifikat jetzt auch auf dem Server von LDT zum Download bereitsteht (Rückruf von Herrn Bühler: "Warum drohen Sie mir? Sie wissen doch, dass ich nur die Hardware, nicht aber die Software übernommen habe"(!)). Es stellte sich heraus, dass das Zertifikat auf der Homepage des Softwareherstellers

schon seit Jahren bereitstand, auf dem LDT-Server aber schlicht vergessen wurde. Jetzt ist der Fehler bereinigt und die ganze Modellbahngemeinde kann davon profitieren.

2.3 Strikte Anwendung der Rechteverwaltung unter dem aktuellen Windows 10: Wer es noch nicht erlebt hat, wird sich noch wundern. Offensichtlich als Folge der Verwendung von Windows-Rechnern im Homeoffice-Bereich hat Microsoft die bisher schon bekannten Regeln (die man wie bei den Treibern umgehen konnte), nunmehr strikt umgesetzt. Ausführbare Programme (wie z.B. railware.exe) können auf Laufwerk C: nur noch ausgeführt werden, wenn sie in einem der beiden Programm-Pfade installiert wurden. Eine Installation unter C:\railware\railware7 funktioniert nicht mehr, weil Dateien mit der Endung \*.ini von dort aus nicht mehr ausgeführt werden. Eine Installation unter C:\programme\railware\railware7 funktioniert, ist aber als systemnahes Verzeichnis schreibgeschützt. Das hat zur Folge, dass Änderungen dort nicht abgespeichert werden können und selbst Archiv-Dateien in einem anderen Verzeichnis abgelegt werden (User bezogener Dokumenten-Ordner). Die weitere Folge ist (da Änderungen in Programmverzeichnis nicht gespeichert werden), dass bei einer Vollkopie des ganzen Verzeichnisses immer nur die ursprünglich installierte Version kopiert wird. Die kann inzwischen "uralt" sein. Eine aktuelle Version kann man sich nur "zusammenbauen", wenn man sie mit einer als Dokument gespeicherten Archiv-Version überspielt.

Besser ist es, die Installation von Railware unter dem Verzeichnispfad "programme(x86)" durchzuführen. Das ist das Verzeichnis, in das nicht systemnahe ausführbare Programme eingestellt werden sollen. Das funktioniert auch und ist tagesaktuell auch vollkopierbar.

Als beste Lösung aber hat sich herausgestellt, Railware auf einem anderen Laufwerk als C:\ zu installieren. Dort bestehen die Schreib- und Leserechtsbeschränkungen wie auf LW C: nicht. Es ist völlig egal, ob D:, E:, F:,G: usw.

Das kann auch eine nachträglich vorgenommene Partitionierung der vorhandenen Festplatte sein, ein separates externes Festplattenlaufwerk oder selbst ein Stick mit ausreichendem Speicherplatz. Die dort installierten oder dorthin kopierten Programme sind uneingeschränkt ausführbar und wieder kopierbar.

## 2.4 Interne Windows Firewall:

Versucht man, Railware mit der Download-Version vom Railware-Server zu installieren, bekommt man einen "richtig fetten" Warnhinweis: "Die Installation von railware 7.35 wurde blockiert, da dieses Programm Ihren Rechner beschädigen kann". Es handele sich um ein selten installiertes Programm, dessen Integrität Microsoft nicht bekannt sei. In diesem Fall besteht -noch- die Möglichkeit, dieses Blockieren zu überwinden.

Hat man Railware erfolgreich installiert, blockiert die Windows Defender Firewall die Verbindung von der Central Station zum Rechner. Die CS ist schließlich nichts anderes als ein fremder Rechner, der auf die Dateistruktur des PC zugreifen will. In der Firewall gibt es eine Einstellung für "Heimnetzwerk", die standardmäßig schon immer nicht freigegeben ist. Windows hat bislang akzeptiert, dass eine Rückmeldung über das CAN-Protokoll an die IP-Adresse des Rechners möglich ist. Damit ist es jetzt vorbei. Railware bringt die Fehlermeldung: "Central Station antwortet nicht. Bitte IP-Adresse überprüfen." Die stimmt aber und trotzdem funktioniert es nicht. Es muss erst über die

Änderungsfunktion in der Firewall die Heimnetzfunktion "vorsätzlich" freigegeben werden! (Könnte ja jeder auf dem Rechner "rumschnüffeln")

Selbst bei Freigabe dieser Funktion ist noch nicht gewährleistet, dass die Antwort der CS auch funktioniert. Beim erstmaligen Start der installierten / aufgespielten Version fragt Windows dann 4 mal (!) ab, ob das Programm auch wirklich ausgeführt werden soll. Das muss man durch Klicken bestätigen. Wird es nur 1x übergangen, funktioniert es wieder nicht. Dann muss man wieder in die Firewall und überprüfen, welche Einstellung nicht freigegeben wurde und über die Änderungsfunktion freigeben. Dann funktioniert es auf einmal. Wenn man Glück hat ...

Na ja, es muss halt alles regelkonform erfolgen. Dann funktioniert es wieder.

Gerne geben wir diese Erfahrungswerte weiter, damit alle davon profitieren und ihre Anlage betreiben können. Das macht einen Club eben aus.

3. Werbe- und Informationsveranstaltung:

Damit das gesellschaftliche Wissen um den Modelleisenbahnclub in der Bevölkerung von Gernsheim und Umgebung nicht verloren geht, haben wir an einer Stelle, wo Leute auch hinkommen, in der Advents- und Weihnachtszeit eine kleine Modellbahnanlage aus Privat- und Clubbeständen aufgebaut, die viel Beachtung gefunden hat: In den Räumen der Oil-Tankstelle in Gernsheim. Man muss eben dort hingehen, wo die Menschen ohnehin sind, dann kann man sie auch erreichen. An der Anlage hatten wir eine Vielzahl von Hinweisen auf den MEC-Gernsheim angebracht.

4. Zukunftsplanung:

Momentan macht es keinen Sinn, konkrete Pläne für künftige Veranstaltungen auszuarbeiten. Aber wir haben viele Ideen, die Menschen anzusprechen und für unser gemeinsames Hobby zu interessieren. Wir müssen auf die Leute zugehen und ihnen Möglichkeiten bieten, sich selbst mit ihren eigenen Modellen einzubringen. Echte Publikumsfahrtage z.B., wo jeder seine "Schachtelbahn" mal fahren lassen und mit dem eigenen Handy steuern kann. Warum eigentlich nicht? Dann kommen die Leute auch. Oder spezielle Fahrtage mit speziellen Themen. Z.B. "Lange Nacht der langen Züge" (mit dem "langen Heinrich" in Dampflok-Doppeltraktion), "Lange Nacht der Krokodile", "Lange Nacht der ICE und TGV-Züge" und vieles mehr, z.B. mal am Freitag von 18:00 bis 22:00 Uhr. Auch unser "Reparier-Cafe" könnten wir dort anbieten, wo die Leute ohnehin sind und uns wahrnehmen: in Einkaufszentren oder Tankstellen! Jeder kann seine Gedanken und Ideen einbringen. Wir müssen es nur wollen. Dann schaffen wir das gemeinsam. Als Club eben: Modell-Eisenbahn-Club Gernsheim.

Ich freu mich drauf, wenn alle mitmachen und Freude dabeihaben! Beste Grüße, bleibt gesund, ein "Frohes Osterfest" und viel Spaß mit unserem gemeinsamen Hobby wünscht Euch im Namen des gesamten Vorstandes

Euer Volker